**[向健民](https://zhiliao.h3c.com/User/other/0)** 2006-11-22 发表

Aolynk WBR604g无线路由器之间的桥接功能的配置

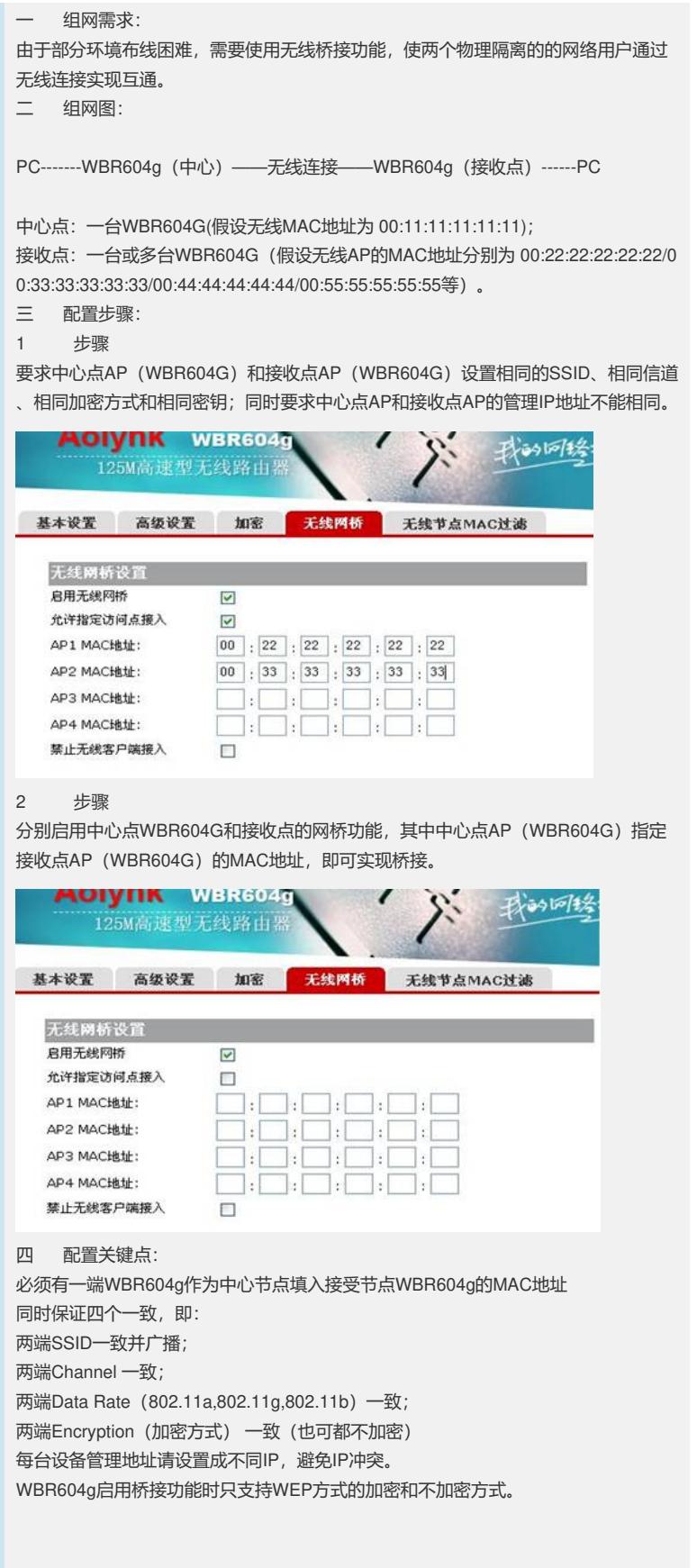

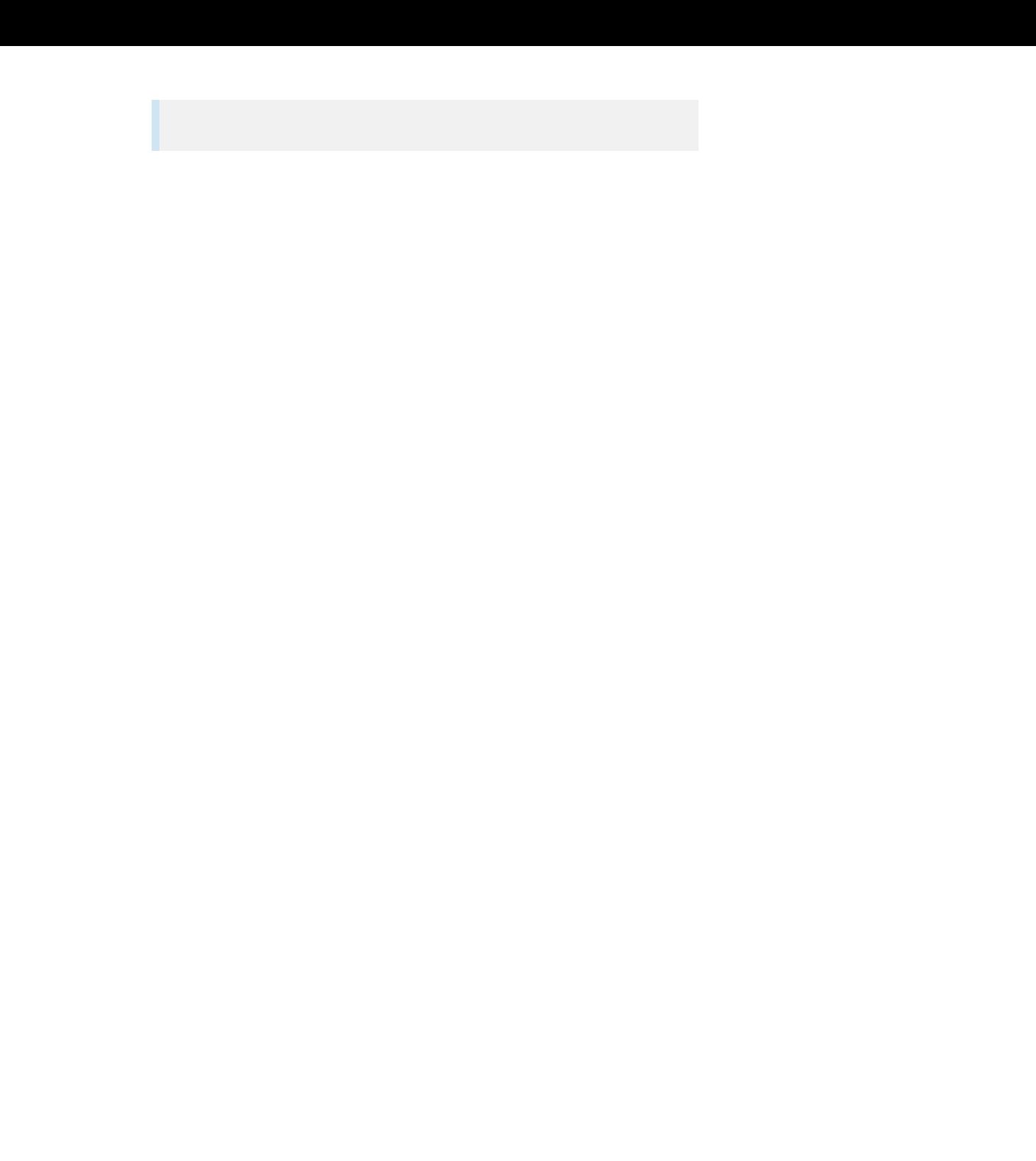